## SAP ABAP table ECAMIOPRBANK MID {IS-U Parking: Screen Data for Bank Details (Move-In)}

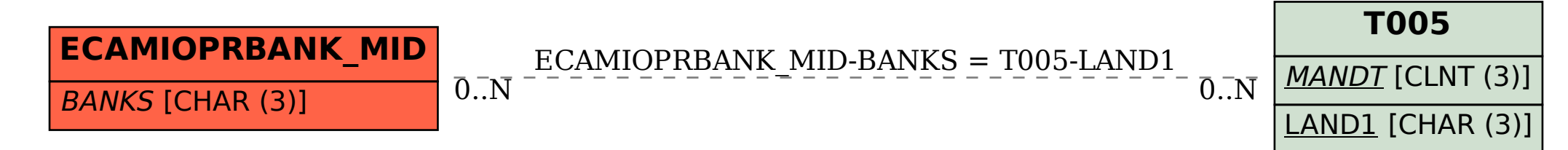